## **pushTAN: Ersteinrichtung**

Starten Sie die nachfolgend beschriebene Registrierung erst, wenn Ihnen der **Registrierungsbrief** und Ihre **Zugangsdaten** für das Online-Banking (Eröffnungs-PIN und Anmeldename) vorliegen. Wenn Sie Ihr bisheriges Verfahren auf pushTAN umgestellt haben, behalten Sie Ihre gewohnten Zugangsdaten. Andernfalls erhalten Sie getrennt per Post einen PIN-Brief, der Ihre neuen Zugangsdaten enthält.

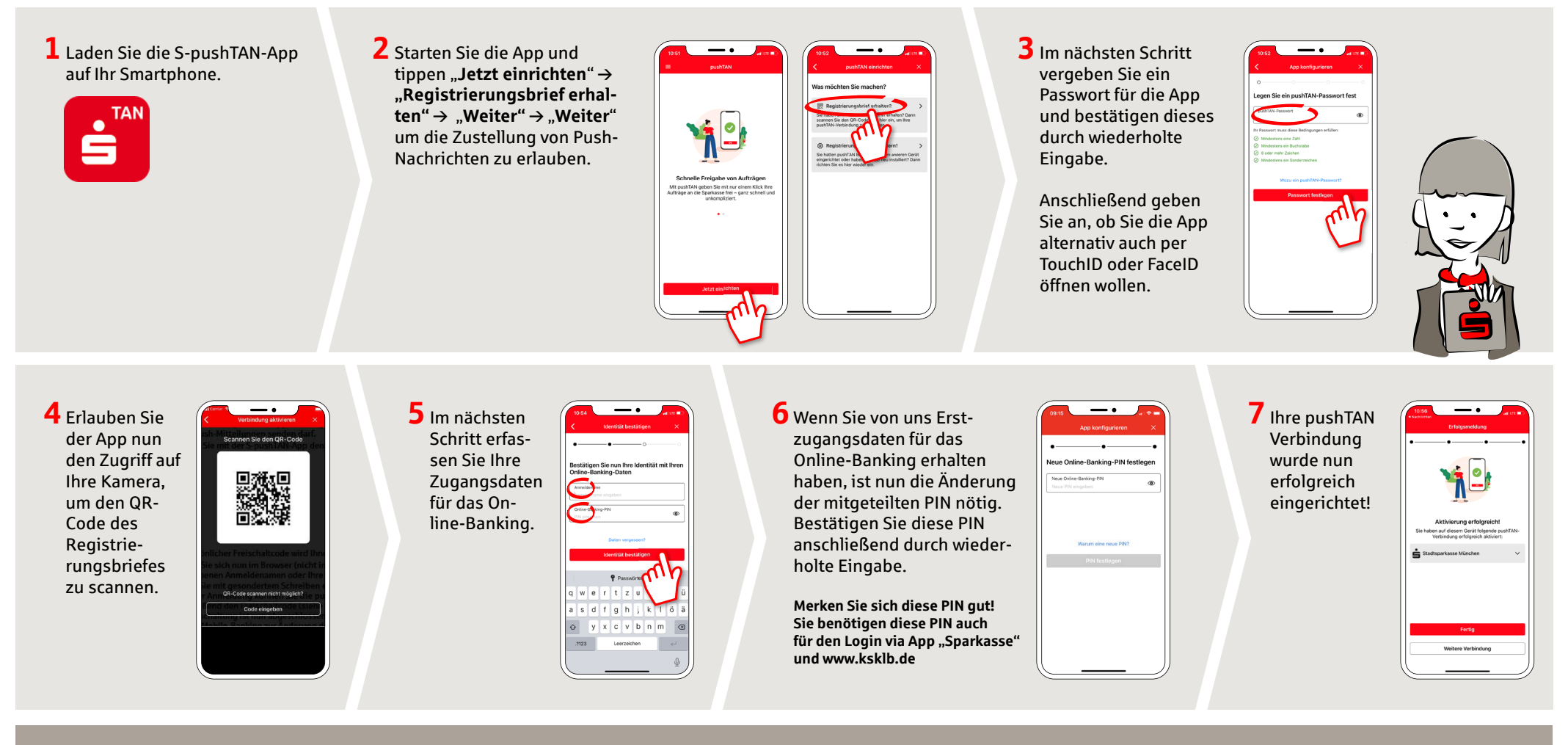

**HABEN SIE NOCH FRAGEN? WIR HELFEN IHNEN GERNE WEITER.**

Zentrale Service-Rufnummer: Unter **07141 148-0** sind wir **Mo-Fr von 8-20 Uhr** für Sie da.

Weiterführende Informationen zum pushTAN-Verfahren erhalten Sie unter: **www.ksklb.de/pushtan**

## **YOU CAN ALSO CONTACT US AT:**

**Direkt-Beratung** Video- und Text-Chat: **www.ksklb.de/chat** Servicezeiten: **Mo-So von 0-24 Uhr**

**Online-Banking-Support für Privatkunden**  Telefon: **07141 148-8148** Servicezeiten: **Mo-So von 0-24 Uhr**